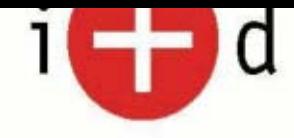

# Parque Científico Tecnológico Virtual de Madrid

Aurelio Berges García Coordinador madri+d

madriod

28/03/2003

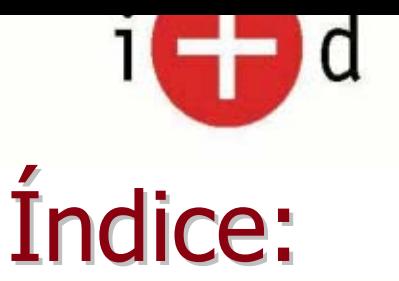

- $\bullet$ Origen madrimasd
- $\bullet$  Presentación madri+d
- **Estructura página web**
- Servicios que ofrece madrimasd
	- **Institucionales**
	- **Investigadores, empresas**
- z ¿Cómo participar activamente en madri+d? ¿Cómo participar activamente en madri+d?
- $\bullet$  Estadísticas de acceso
- Conclusiones

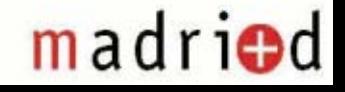

28/03/2003

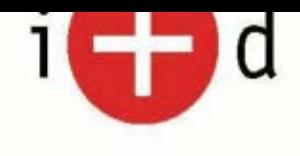

### Origen madrimasd

#### **1997**

#### 4ª ETAPA

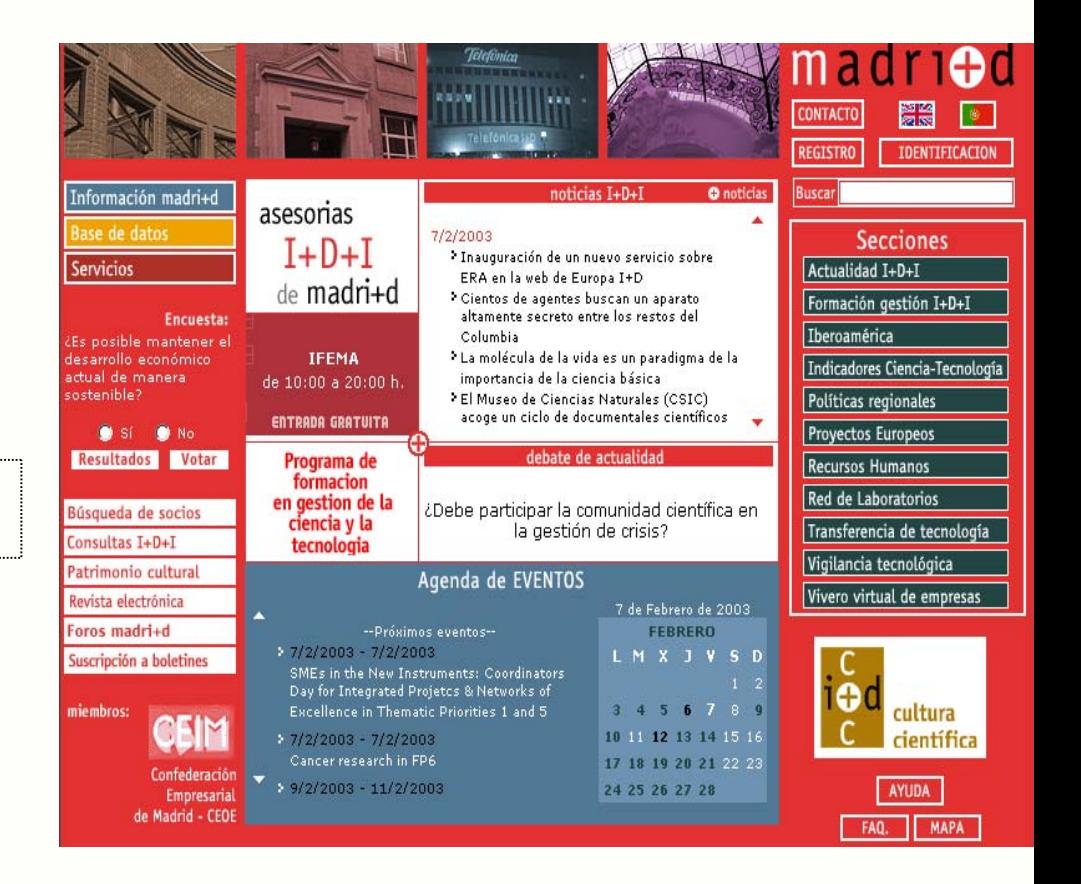

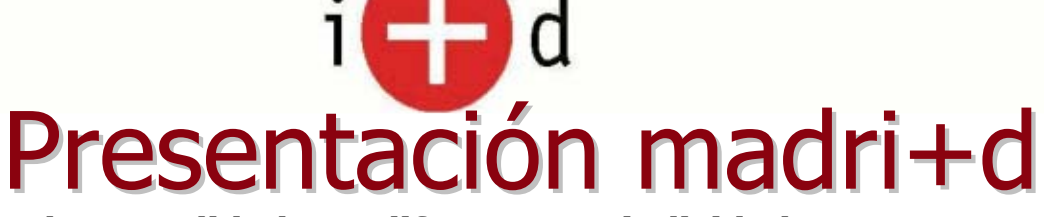

#### **Información de Actualidad con diferente periodicidad: Información de Actualidad con diferente periodicidad:**

- **-Noticias** diarias C y T
- **Agenda** actualizada de **Eventos** sobre C y T en España y Europa
- **Análisis Análisis**semanales semanales
- **Revista** mensual
- **Monografías Monografías**

algunos datos  $\blacktriangleright$ 

madriod

**Información activa Personalizada** para Investigadores, Empresas, Gestores de C y T, Doctores, ... sobre:

- **búsqueda de socios,**
- **Convocatorias Convocatorias**,
- **Legislación**,
- **Noticias, etc.**
- **Participación en Debates** de actualidad
- **Foros** de expertos: de expertos: **Financiación**, **marketing** tecnologías, tecnologías, **proyectos europeos proyectos europeos**, etc
- **Empresas innovadoras Empresas innovadoras**

**SECCIONES:** Transferencia de Tecnología, Vigilancia Tecnológica, Vivero Virtual, Recursos Humanos, …

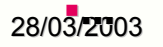

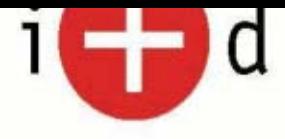

### Estructura Web madrimasd

#### Datos significativos

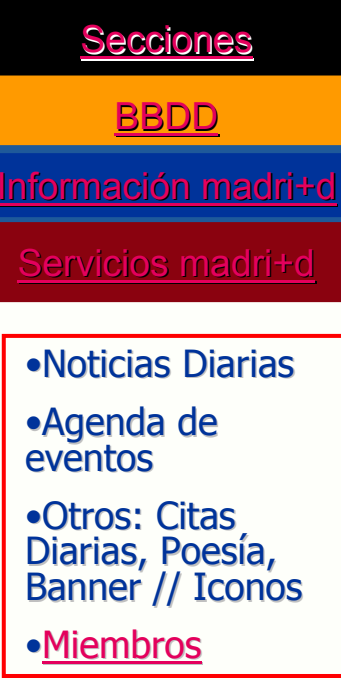

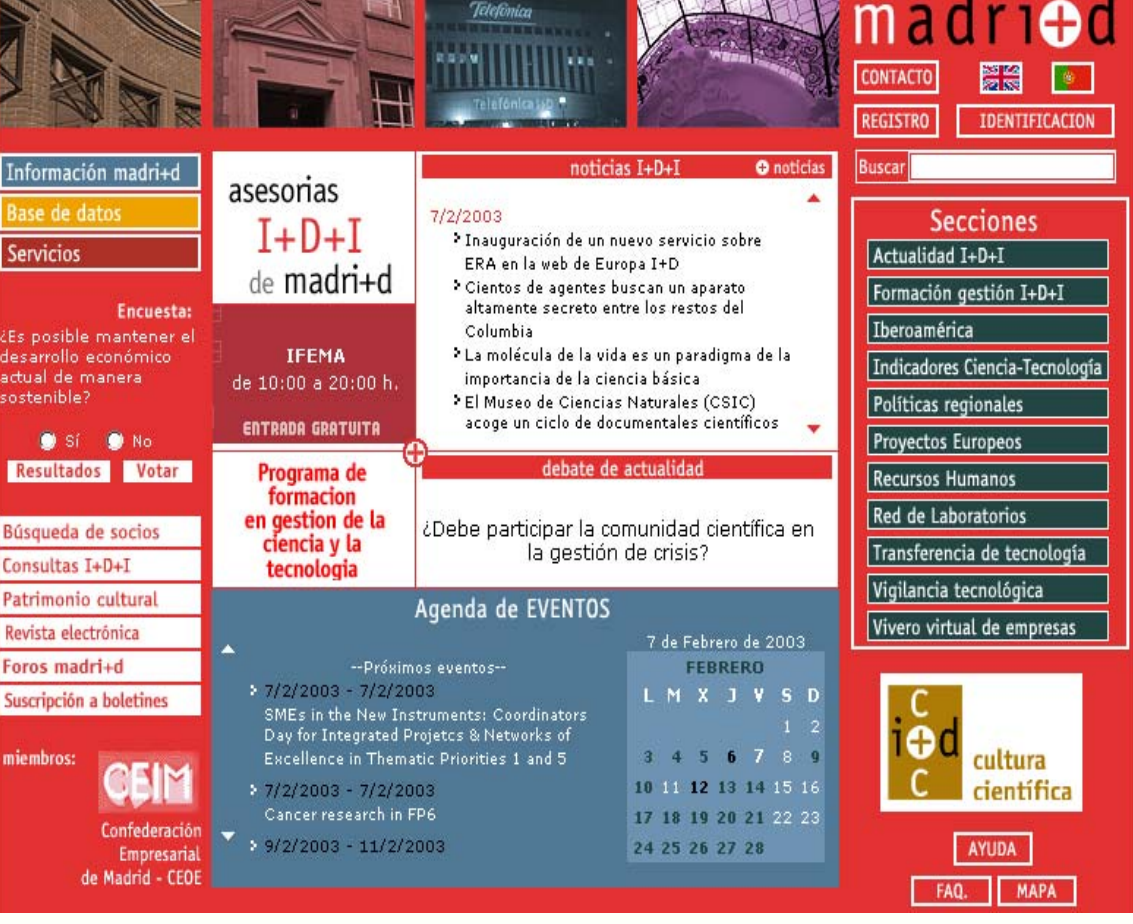

madriod

28/03/2003

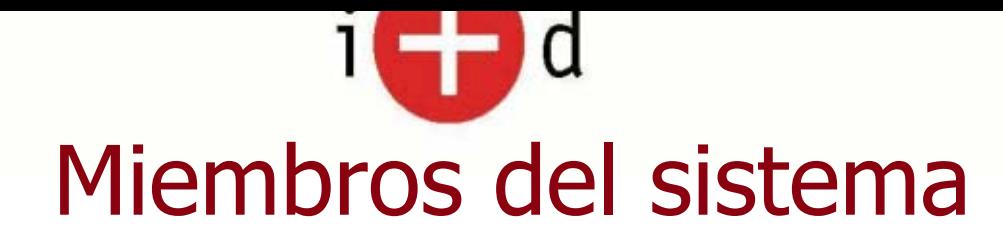

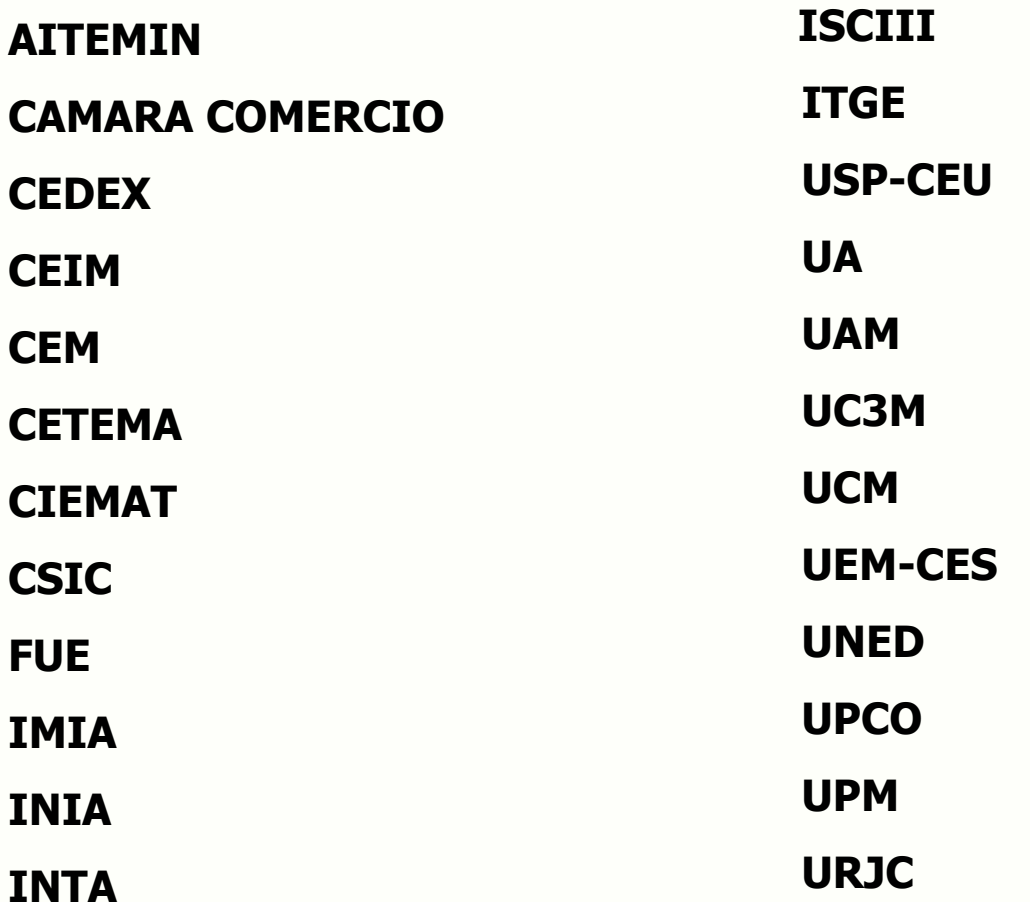

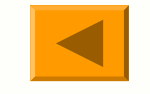

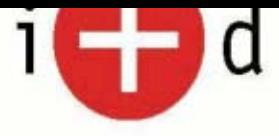

### Algunos datos de madri+d en 2002

- $\bullet$  4.859 Noticias.
- $\bullet$ 1.053 Eventos.
- 6 Debates de Actualidad.
- 243 búsquedas de socios/expertos.
- $\bullet$ 587 convocatorias.
- 749 tecnologías del centro de enlace.
- 280 respuestas en las asesorias.
- **14 Monografías.**
- $\bullet$ 20 Encuestas.

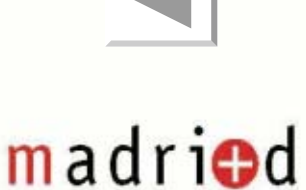

28/03/2003

 $\bullet$ **….**

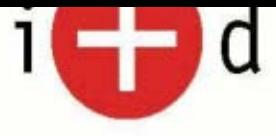

## Algunos datos de madri+d

- 29 Instituciones.
- 250 Especialistas en Gestion I+D+I.
- 12.000 usuarios inscritos.
- 2.698.845 páginas visitadas en 2002.
- **Situación privilegiada en buscadores.**

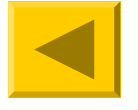

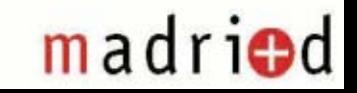

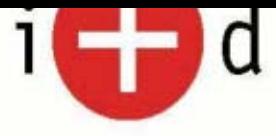

# **Servicios Institucionales**

- •Gesmadrid
- •Actividad Empresasarial
- •Copre
- •Conexión a otras bases de datos

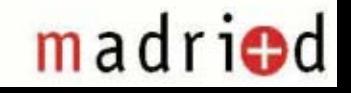

28/03/2003

**...**

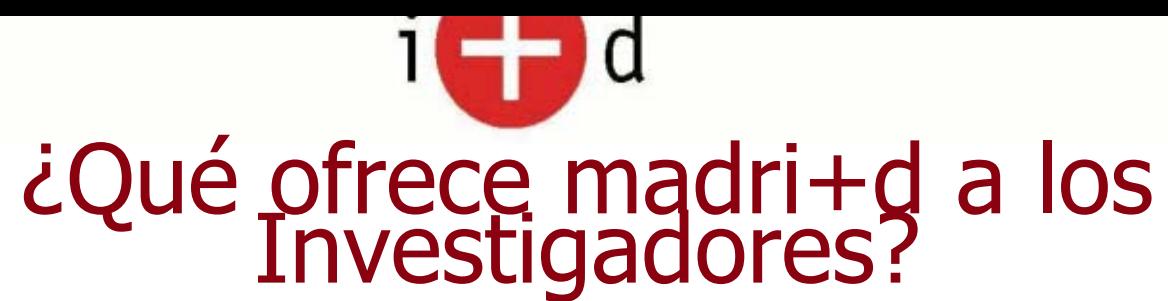

**Difusión Actualizada** de las líneas de investigación, proyectos desarrollados, servicios que ofrece, tecnologías a través de las bases de datos de grupos de investigación

**Recepción** de servicio de alerta de información de actualidad en materia de I+D a través del correo electrónico:

**-Notiweb**: Envío diario de noticias, análisis madrimasd, sumario de revista

**Sistema de Información Activa: Información sobre Convocatorias, : Información sobre Convocatorias, : Información** Ofertas y Demandas Tecnológicas, Legislación, Transferencia de Tecnología en Europa, Vigilancia Tecnológica, ...

**-Realizar consultas sobre I+D** a través de IDIresponde

**Buscar socios** a través del servicio Sociweb

**•Consultar** las diversas bases de datos de madri+d

**Responder** a dudas o consultas sobre temas de financiación de proyectos, marketing de tecnologías, ...

**Formar parte de la <b>bolsa de empleo** de madri+d insertando su CV.

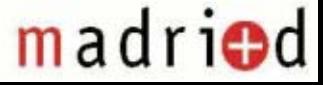

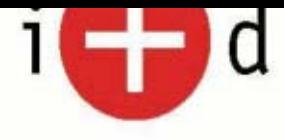

### **Servicios a Empresas**

- $\bullet$  Marketing. Refuerzo imagen tecnológica.
- z Difusión de actividades y capacidades
- **· Internacionalización en tecnologías**
- Demandas de conocimiento, de RRHH y de Socios
- $\bullet$  Acceso a capacidades de los CPIs
- **· Información diaria, inmediata y codificada**
- **Noticias diarias**

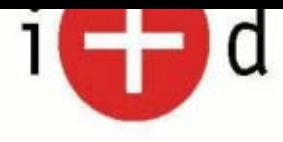

# **Servicios a Empresas (II)**

- **Revista de Innovación**
- **Auditorias Telemáticas**
- $\bullet$  Asesoramiento en diversas áreas sobre gestion  $I+D+I$
- **Documentación y Publicaciones**
- **Comunidades Virtuales**
- **Vigilancia Tecnológica**
- Vivero Virtual de Empresas

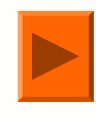

# ¿Cómo participar activamente en ¿Cómo participar activamente en madri+d?

- **1.Actualizar** la ficha del Grupo de I+D.
- **2.Sugerir noticias** para Actualidad IDI.
- **3.Enviar eventos Enviar eventos** para la agenda de madri+d. para la agenda de madri+d.
- **4.Participar en los debates** de actualidad moderados por Xavier Pujol.

madriod

- 5.Incorporándose como experto de Vigilancia **Tecnológica** y en las Comunidades Virtuales.
- 6.Participar en las **encuestas semanales.**
- 7.Enviar artículos para la Revista madri+d. Enviar artículos para la Revista madri+d.
- 8.Formar parte del **Vivero Virtual**.

28/03/2003

9.

…

# Algunos datos en Estadísticas de acceso a madri+d en 2002

- z2.698.845 de visitas 2.698.845 de visitas
- O 152.588 documentos PDF solicitados 152.588 documentos PDF solicitados
- O 1.000 Formularios rellenos y complementados 1.000 Formularios rellenos y complementados
- O **651.274 boletines enviados 651.274 boletines enviados**
- O Dominios más activos españoles:
	- **BA** Rediris,upm,alcalá,uam, ucm,ciemat,csic,uned
	- **Retevision,eunet,tsai**
- O 1 día laboral: 1 día laboral: **11.000-12.000** páginas visitadas páginas visitadas.

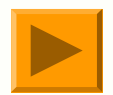

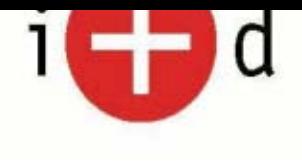

### **Conclusiones**

- El Sistema madri+d ofrece la posibilidad a los Investigadores de:
	- zEstar al día de toda la información de actualidad en I+D+i: noticias, eventos, legislación, convocatorias ...
	- zConocer toda la oferta tecnológica, empresas y grupos de investigación de la Comunidad de Madrid.
	- zParticipar activamente en el Sistema, a través de sus conocimientos.
- Un escaparate único para los Grupos de Investigación a través de Líneas de investigación, Proyectos de Investigación, **Tecnologías**

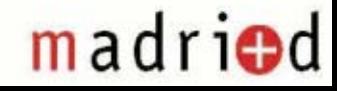

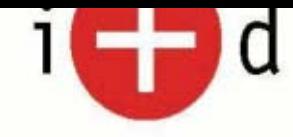

## Gracias por su atención

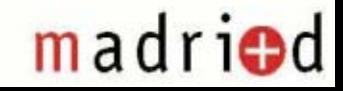

28/03/2003